# The hypcap package

### Heiko Oberdiek <oberdiek@uni-freiburg.de>

### 2008/09/08 v1.10

#### Abstract

This package tries a solution of the problem with hyperref, that links to floats points below the caption and not at the beginning of the float. Therefore this package divides the task into two part, the link setting with \capstart or automatically at the beginning of a float and the rest in the \caption command.

## Contents

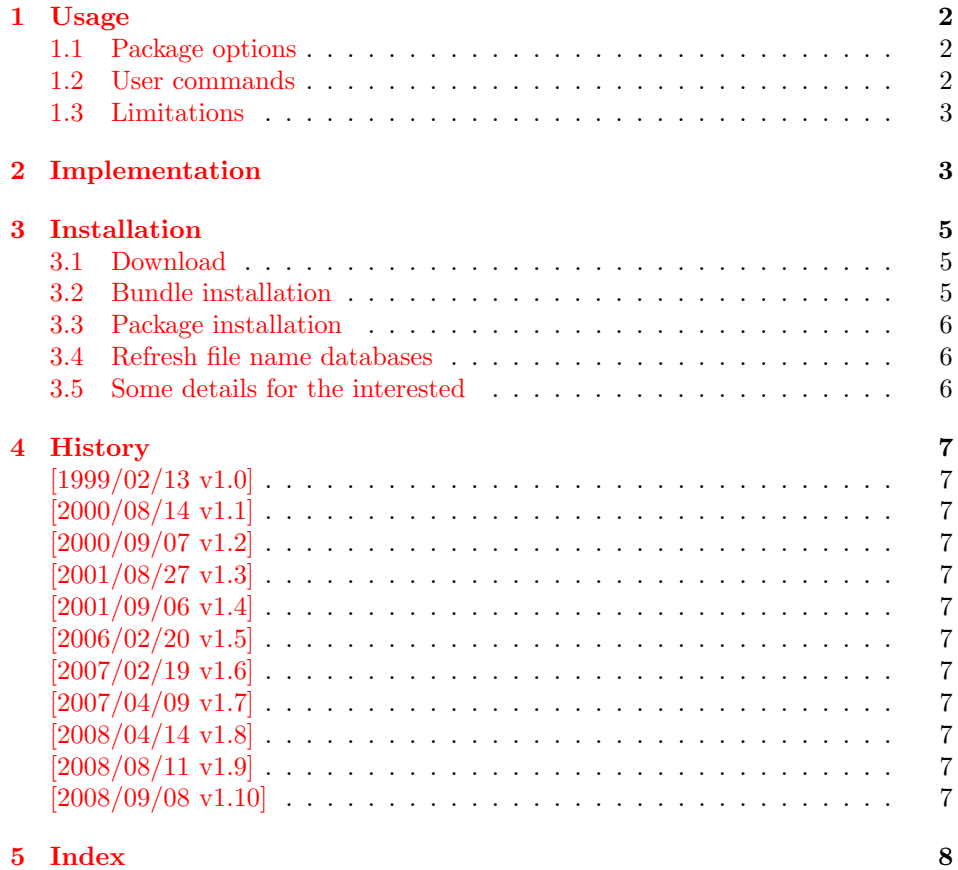

### <span id="page-1-0"></span>1 Usage

The package hypcap requires that hyperref is loaded first:

```
\usepackage[...]{hyperref}
\usepackage[...]{hypcap}
```
### <span id="page-1-1"></span>1.1 Package options

The names of the four float environments figure, figure\*, table, or table\* can be used as option. Then the package redefines the environment in order to insert \capstart (see below) in the beginning of the environment automatically.

Option all enables the redefinitions of all four float environments. For other environments see the user command \hypcapredef.

#### <span id="page-1-2"></span>1.2 User commands

\capstart \capstart: First this command increments the counter (\@captype). Then it makes an anchor for package hyperref. At last \caption is redefined to remove the anchor setting part from hyperref's \caption.

<span id="page-1-3"></span>The package expects the following structure of a float environment:

```
\begin{float }...
\capstart
...
\caption{...}
...
\end{float }
```
There can be several **\caption** commands. For these you need **\capstart** again:

```
\capstart ... \caption... \capstart ... \caption...
```
And the \caption command itself can be put in a group.

With the options, described above, the extra writing of **\capstart** can be avoided. Consequently, there must be a \caption in every environment of this type, specified by the option. If you want to use more than one \caption in this environment, you have to state \capstart again.

\hypcapspace \hypcapspace: Because it looks poor, if the link points exactly at top of the figure, there is additional space: \hypcapspace, the default is 0.5\baselineskip, examples:

> <span id="page-1-6"></span><span id="page-1-5"></span>\renewcommand{\hypcapspace}{0pt} removes the space \renewcommand{\hypcapspace}{1pt} sets a fix value

\hypcapredef \hypcapredef: If there are other float environments, that should automatically execute \capstart, then a redefinition with \hypcapredef can be tried:

#### <span id="page-1-4"></span>\hypcapredef{myfloat}

Only environments with one optional parameter are supported.

\capstartfalse \capstartfalse, \capstarttrue: Since 2008/09/08 v1.10. \capstarttrue They disable and enable \capstart. They can be used to cancel the effect of a redefined float environment. Example:

```
\documentclass{article}
\usepackage{hyperref}
\usepackage[figure]{hypcap}[2008/09/08]
\begin{document}
  \section{Hello World}
  \begin{figure}
   \caption{Figure with caption A}
  \end{figure}
  \backslash \textit{capstartfalse}\begin{figure}
   Figure without caption
  \end{figure}
  \zetacapstarttrue
  \begin{figure}
    \caption{Figure with caption B}
  \end{figure}
\end{document}
```
### <span id="page-2-0"></span>1.3 Limitations

• Packages that redefine \caption or \@caption.

## <span id="page-2-21"></span><span id="page-2-17"></span><span id="page-2-5"></span><span id="page-2-4"></span><span id="page-2-1"></span>2 Implementation

<span id="page-2-20"></span><span id="page-2-19"></span><span id="page-2-18"></span><span id="page-2-16"></span><span id="page-2-15"></span><span id="page-2-14"></span><span id="page-2-13"></span><span id="page-2-12"></span><span id="page-2-11"></span><span id="page-2-10"></span><span id="page-2-9"></span><span id="page-2-8"></span><span id="page-2-7"></span><span id="page-2-6"></span><span id="page-2-3"></span><span id="page-2-2"></span>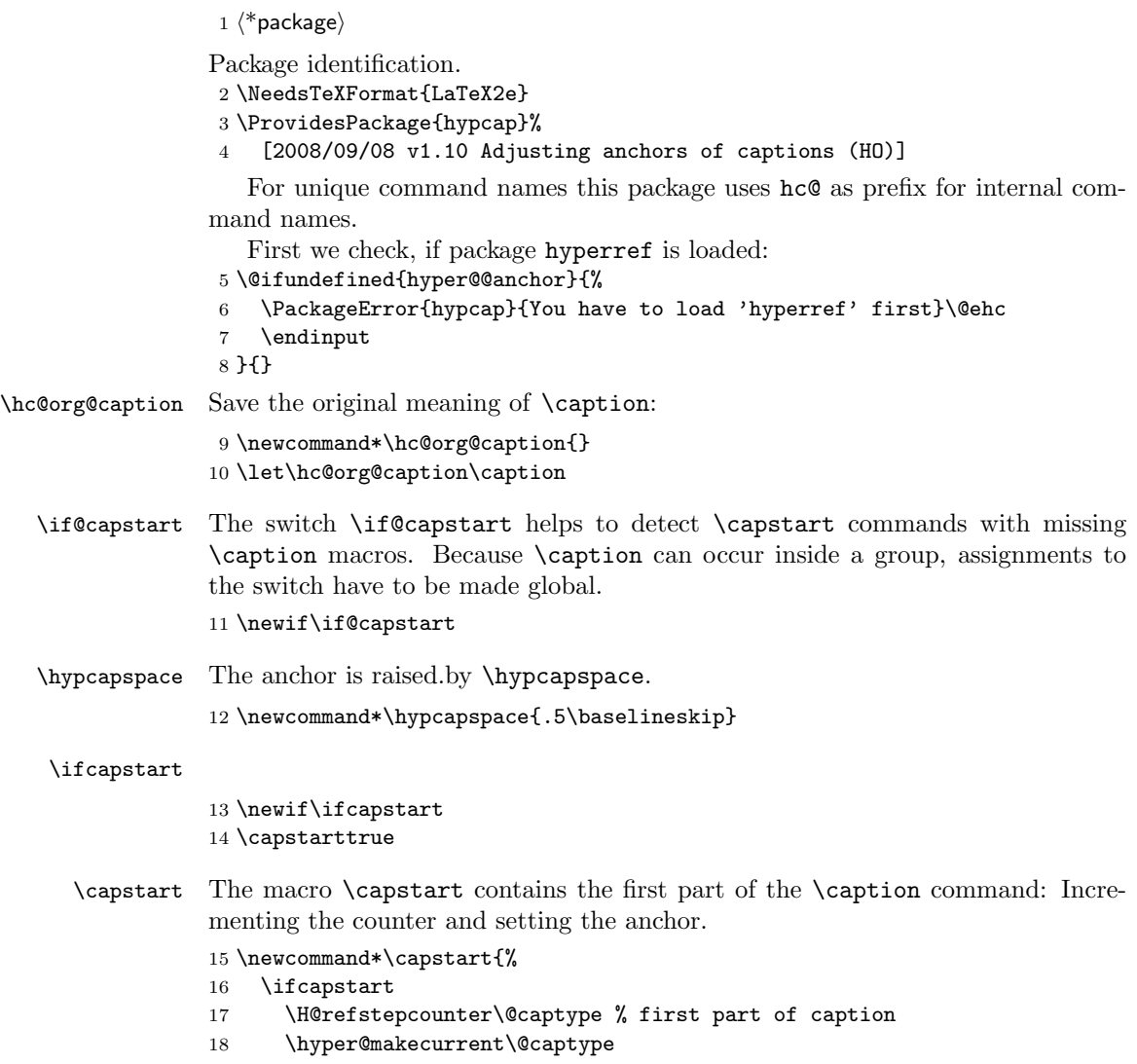

```
19 \global\let\hc@currentHref\@currentHref
             20 \vspace*{-\hypcapspace}%
             21 \begingroup
             22 \let\leavevmode\relax
             23 \hyper@@anchor\@currentHref\relax
             24 \endgroup
             25 \vspace*{\hypcapspace}%
             26 \hc@hyperref{\let\caption\hc@caption}%
             27 \global\@capstarttrue
             28 \global\advance\csname c@\@captype\endcsname\m@ne
             29 \mathbf{f}30 }
             31 \@ifpackagelater{hyperref}{2007/04/09}{%
             32 \let\hc@hyperref\@gobble
             33 }{%
             34 \let\hc@hyperref\@firstofone
             35 }
 \hc@caption The new \caption command without the first part is defined in the macro
             \hc@caption.
             36 \def\hc@caption{%
             37 \global\advance\csname c@\@captype\endcsname\@ne
             38 \@dblarg{\hc@@caption\@captype}%
             39 }
\hc@@caption This is a copy of package hyperref's \@caption macro without making the anchor,
             because this is already done in \capstart.
             40 \long\def\hc@@caption#1[#2]#3{%
             41 \let\caption\hc@org@caption
             42 \global\@capstartfalse
             43 \ifHy@hypertexnames
             44 \hyper@makecurrent\@captype
             45 \else
             46 \global\let\@currentHref\hc@currentHref
             47 \fi
             48 \par\addcontentsline{%
             49 \csname ext@#1\endcsname}{#1}{%
             50 \protect\numberline{%
             51 \csname the#1\endcsname
             52 }{\ignorespaces #2}%
             53 }%
             54 \begingroup
             55 \@parboxrestore
             56 \normalsize
             57 \@makecaption{\csname fnum@#1\endcsname}{%
             58 \ignorespaces#3%
             59 }%
             60 \qquad \text{par}61 \endgroup
             62 }
\hypcapredef The macro \hypcapredef prepares the call of \hc@redef that will redefine the
             environment that is given in the argument.
             63 \def\hypcapredef#1{%
             64 \expandafter\hc@redef\csname hc@org#1\expandafter\endcsname
             65 \csname hc@orgend#1\expandafter\endcsname
             66 \expandafter{#1}%
             67 }
```
<span id="page-3-33"></span><span id="page-3-32"></span><span id="page-3-31"></span><span id="page-3-29"></span><span id="page-3-28"></span><span id="page-3-27"></span><span id="page-3-24"></span><span id="page-3-23"></span><span id="page-3-20"></span><span id="page-3-19"></span><span id="page-3-18"></span><span id="page-3-17"></span><span id="page-3-14"></span><span id="page-3-13"></span><span id="page-3-12"></span><span id="page-3-8"></span><span id="page-3-5"></span><span id="page-3-0"></span>\hc@redef The old meaning of the environment is saved. Then \capstart is appended in the begin part. The end part contains a check that produces an error message in case of \capstart without \capstart (\capstart has incremented the counter).

```
68 \def\hc@redef#1#2#3{%
69 \newcommand#1{}%
70 \expandafter\let\expandafter#1\csname#3\endcsname
71 \expandafter\let\expandafter#2\csname end#3\endcsname
72 \renewenvironment*{#3}[1][]{%
73 \ifx\\##1\\%
74 #1\relax
75 \overline{\smash{\big)}\}else
76 #1[##1]% hash-ok (compatibility for float)
77 \overline{11}78 \capstart
79 }{%
80 \if@capstart
81 \PackageError{hypcap}{You have forgotten to use \string\caption}%
82 \global\@capstartfalse
83 \else
84 \fi
85 #2%
86 }%
87 }
   At last the options are defined and processed.
88 \DeclareOption{figure}{\hypcapredef{\CurrentOption}}
89 \DeclareOption{figure*}{\hypcapredef{\CurrentOption}}
90 \DeclareOption{table}{\hypcapredef{\CurrentOption}}
91 \DeclareOption{table*}{\hypcapredef{\CurrentOption}}
92 \DeclareOption{all}{%
93 \hypcapredef{figure}%
94 \hypcapredef{figure*}%
```

```
95 \hypcapredef{table}%
```

```
96 \hypcapredef{table*}%
97 }
```

```
98 \ProcessOptions\relax
```
99 (/package)

## <span id="page-4-0"></span>3 Installation

### <span id="page-4-1"></span>3.1 Download

**Package.** This package is available on  $CTAN^1$  $CTAN^1$ :

[CTAN:macros/latex/contrib/oberdiek/hypcap.dtx](ftp://ftp.ctan.org/tex-archive/macros/latex/contrib/oberdiek/hypcap.dtx) The source file.

[CTAN:macros/latex/contrib/oberdiek/hypcap.pdf](ftp://ftp.ctan.org/tex-archive/macros/latex/contrib/oberdiek/hypcap.pdf) Documentation.

Bundle. All the packages of the bundle 'oberdiek' are also available in a TDS compliant ZIP archive. There the packages are already unpacked and the documentation files are generated. The files and directories obey the TDS standard.

[CTAN:install/macros/latex/contrib/oberdiek.tds.zip](ftp://ftp.ctan.org/tex-archive/install/macros/latex/contrib/oberdiek.tds.zip)

TDS refers to the standard "A Directory Structure for TEX Files" ([CTAN:tds/](ftp://ftp.ctan.org/tex-archive/tds/tds.pdf) [tds.pdf](ftp://ftp.ctan.org/tex-archive/tds/tds.pdf)). Directories with texmf in their name are usually organized this way.

### <span id="page-4-2"></span>3.2 Bundle installation

Unpacking. Unpack the oberdiek.tds.zip in the TDS tree (also known as texmf tree) of your choice. Example (linux):

unzip oberdiek.tds.zip -d ~/texmf

<span id="page-4-3"></span><sup>1</sup><ftp://ftp.ctan.org/tex-archive/>

Script installation. Check the directory TDS:scripts/oberdiek/ for scripts that need further installation steps. Package attachfile2 comes with the Perl script pdfatfi.pl that should be installed in such a way that it can be called as pdfatfi. Example (linux):

```
chmod +x scripts/oberdiek/pdfatfi.pl
cp scripts/oberdiek/pdfatfi.pl /usr/local/bin/
```
#### <span id="page-5-0"></span>3.3 Package installation

Unpacking. The .dtx file is a self-extracting docstrip archive. The files are extracted by running the  $.$ dtx through plain-TEX:

tex hypcap.dtx

TDS. Now the different files must be moved into the different directories in your installation TDS tree (also known as texmf tree):

```
hypcap.sty \rightarrow tex/latex/oberdiek/hypcap.sty
hypcap.pdf \rightarrow doc/latex/oberdiek/hypcap.pdf
hypcap.dtx \rightarrow source/latex/oberdiek/hypcap.dtx
```
If you have a docstrip.cfg that configures and enables docstrip's TDS installing feature, then some files can already be in the right place, see the documentation of docstrip.

#### <span id="page-5-1"></span>3.4 Refresh file name databases

If your T<sub>E</sub>X distribution (teT<sub>E</sub>X, mikT<sub>E</sub>X, ...) relies on file name databases, you must refresh these. For example, teTFX users run texhash or mktexlsr.

#### <span id="page-5-2"></span>3.5 Some details for the interested

Attached source. The PDF documentation on CTAN also includes the .dtx source file. It can be extracted by AcrobatReader 6 or higher. Another option is pdftk, e.g. unpack the file into the current directory:

pdftk hypcap.pdf unpack\_files output .

Unpacking with LAT<sub>EX</sub>. The .dtx chooses its action depending on the format:

 $plain-TEX:$  Run docstrip and extract the files.

LATEX: Generate the documentation.

If you insist on using LATEX for docstrip (really, docstrip does not need LATEX), then inform the autodetect routine about your intention:

latex \let\install=y\input{hypcap.dtx}

Do not forget to quote the argument according to the demands of your shell.

Generating the documentation. You can use both the .dtx or the .drv to generate the documentation. The process can be configured by the configuration file ltxdoc.cfg. For instance, put this line into this file, if you want to have A4 as paper format:

\PassOptionsToClass{a4paper}{article}

An example follows how to generate the documentation with pdfI $\Delta T_F X$ :

pdflatex hypcap.dtx makeindex -s gind.ist hypcap.idx pdflatex hypcap.dtx makeindex -s gind.ist hypcap.idx pdflatex hypcap.dtx

## <span id="page-6-0"></span>4 History

### <span id="page-6-1"></span> $[1999/02/13 \text{ v}1.0]$

• A beginning version, published in newsgroup [comp.text.tex](news:comp.text.tex): "Re: hyperref [and figures"](http://groups.google.com/group/comp.text.tex/msg/5c9b47b001a9379c)<sup>[2](#page-6-12)</sup>

### <span id="page-6-2"></span> $[2000/08/14 \text{ v}1.1]$

- Global assignments of \if@capstart in order to allow \caption in groups.
- Option all added.

### <span id="page-6-3"></span>[2000/09/07 v1.2]

• Package in dtx format.

### <span id="page-6-4"></span> $[2001/08/27 \text{ v}1.3]$

• Bug fix with hyperref's pdfmark driver (\leavevmode in \hyper@@anchor/\pdf@rect).

### <span id="page-6-5"></span>[2001/09/06 v1.4]

• Small fixes in the dtx file.

### <span id="page-6-6"></span> $[2006/02/20 \text{ v}1.5]$

- Code is not changed.
- New DTX framework.

### <span id="page-6-7"></span> $[2007/02/19 \text{ v}1.6]$

• Fix for hypertexnames=false.

### <span id="page-6-8"></span>[2007/04/09 v1.7]

- Stuff in \caption moved to hyperref. This avoids redefinitions of \caption and \@caption (idea of Axel Sommerfeldt).
- Fix for subfigure (Marco Kuhlmann, Amilcar do Carmo Lucas).

### <span id="page-6-9"></span>[2008/04/14 v1.8]

• \hc@redef fixed to get package float work (Axel Sommerfeldt).

### <span id="page-6-10"></span>[2008/08/11 v1.9]

- Code is not changed.
- URLs updated.

### <span id="page-6-11"></span> $[2008/09/08 \text{ v}1.10]$

• \capstartfalse and \capstarttrue added.

<span id="page-6-12"></span><sup>2</sup>Url: <http://groups.google.com/group/comp.text.tex/msg/5c9b47b001a9379c>

## <span id="page-7-0"></span>5 Index

Numbers written in italic refer to the page where the corresponding entry is described; numbers underlined refer to the code line of the definition; numbers in roman refer to the code lines where the entry is used.

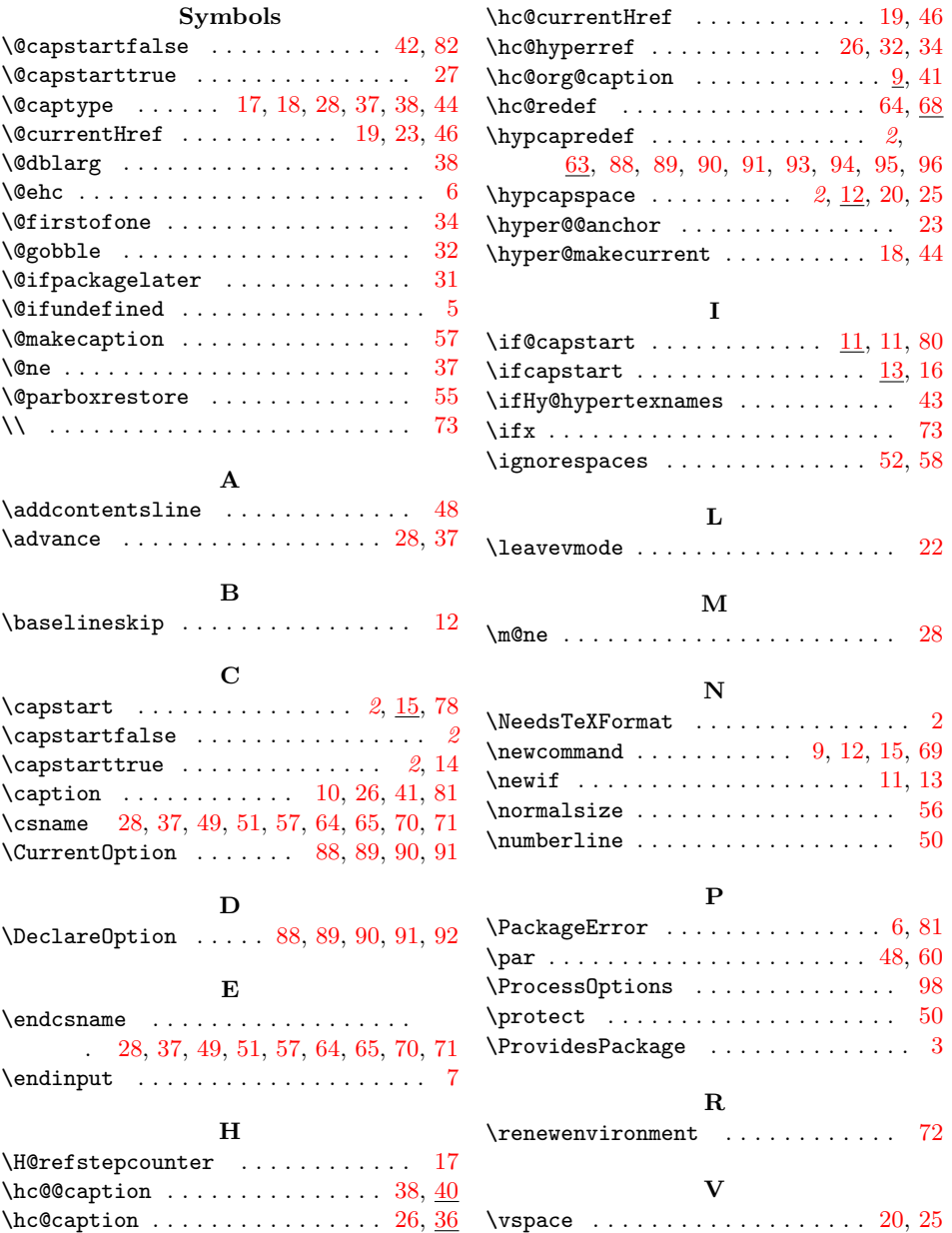